# TOOVIL 公交125路的时间表和线路图

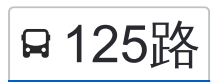

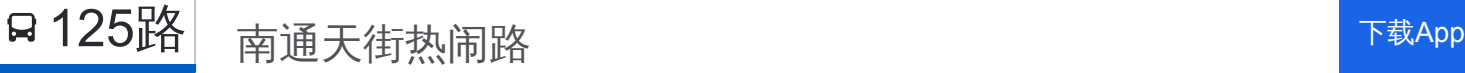

公交125((南通天街热闹路))共有2条行车路线。工作日的服务时间为: (1) 南通天街热闹路: 05:00 - 17:56(2) 朝鲜一中: 06:00 - 18:56 使用Moovit找到公交125路离你最近的站点,以及公交125路下班车的到站时间。

## 方向**:** 南通天街热闹路

29 站 [查看时间表](https://moovitapp.com/shenyang___%E6%B2%88%E9%98%B3-5398/lines/125%E8%B7%AF/699690/2972394/zh-cn?ref=2&poiType=line&customerId=4908&af_sub8=%2Findex%2Fzh-cn%2Fline-pdf-Shenyang___%25E6%25B2%2588%25E9%2598%25B3-5398-1128220-699690&utm_source=line_pdf&utm_medium=organic&utm_term=%E5%8D%97%E9%80%9A%E5%A4%A9%E8%A1%97%E7%83%AD%E9%97%B9%E8%B7%AF)

朝鲜一中

向工一校

昆山路前塔湾

中海寰宇天下塔湾西

塔湾邮局

太平庄

崇山路淮河街

海华新居

延河街昆山路

小白楼

华山路怒江街

皇姑公安分局

华山路珠江街

华山路长江街

皇寺广场

北市场西

沈医二院

南京街北六马路

中山广场东

中山路和平大街

辽宁日报社

中山路杏林街

## 公交**125**路的时间表

往南通天街热闹路方向的时间表

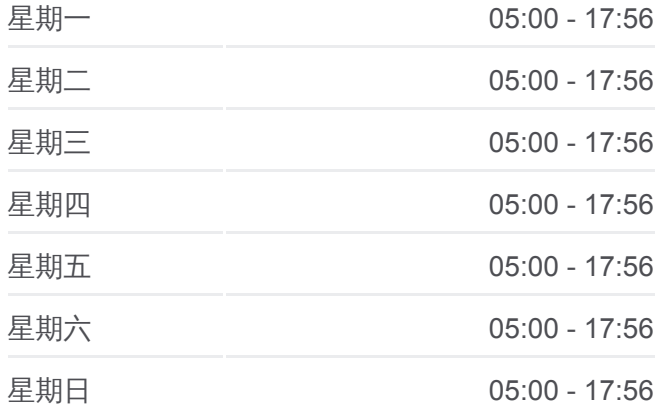

#### 公交**125**路的信息

方向**:** 南通天街热闹路 站点数量**:** 29 行车时间**:** 37 分 途经站点**:**

市红十字会医院

奉天街大西路

房地产大厦南

奉天街热闹路

五爱西区北

五爱市场

南通天街热闹路

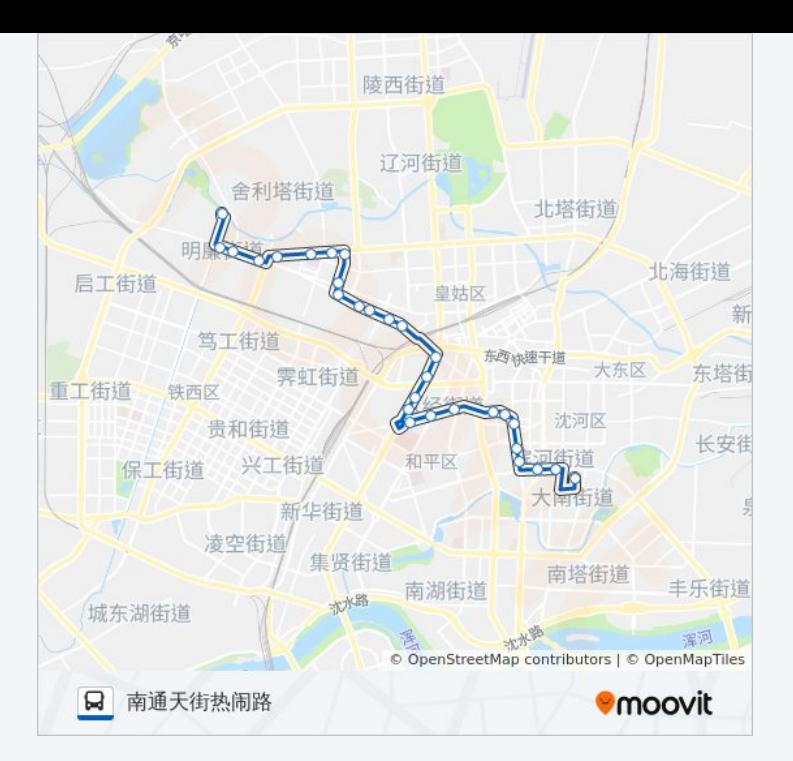

## 方向**:** 朝鲜一中 29 站 [查看时间表](https://moovitapp.com/shenyang___%E6%B2%88%E9%98%B3-5398/lines/125%E8%B7%AF/699690/2972395/zh-cn?ref=2&poiType=line&customerId=4908&af_sub8=%2Findex%2Fzh-cn%2Fline-pdf-Shenyang___%25E6%25B2%2588%25E9%2598%25B3-5398-1128220-699690&utm_source=line_pdf&utm_medium=organic&utm_term=%E5%8D%97%E9%80%9A%E5%A4%A9%E8%A1%97%E7%83%AD%E9%97%B9%E8%B7%AF)

南通天街热闹路

五爱市场

五爱西区北

奉天街热闹路

房地产大厦南

奉天街大西路

市红十字会医院

中山路杏林街

辽宁日报社

中山路和平大街

中山广场东

南京街北六马路

沈医二院

北市场西

皇寺广场

华山路长江街

华山路珠江街

皇姑公安分局

#### 公交**125**路的时间表

往朝鲜一中方向的时间表

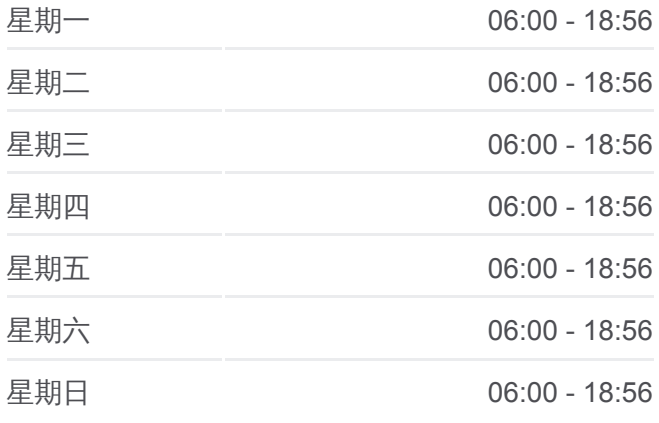

## 公交**125**路的信息 方向**:** 朝鲜一中 站点数量**:** 29 行车时间**:** 39 分 途经站点 **:**

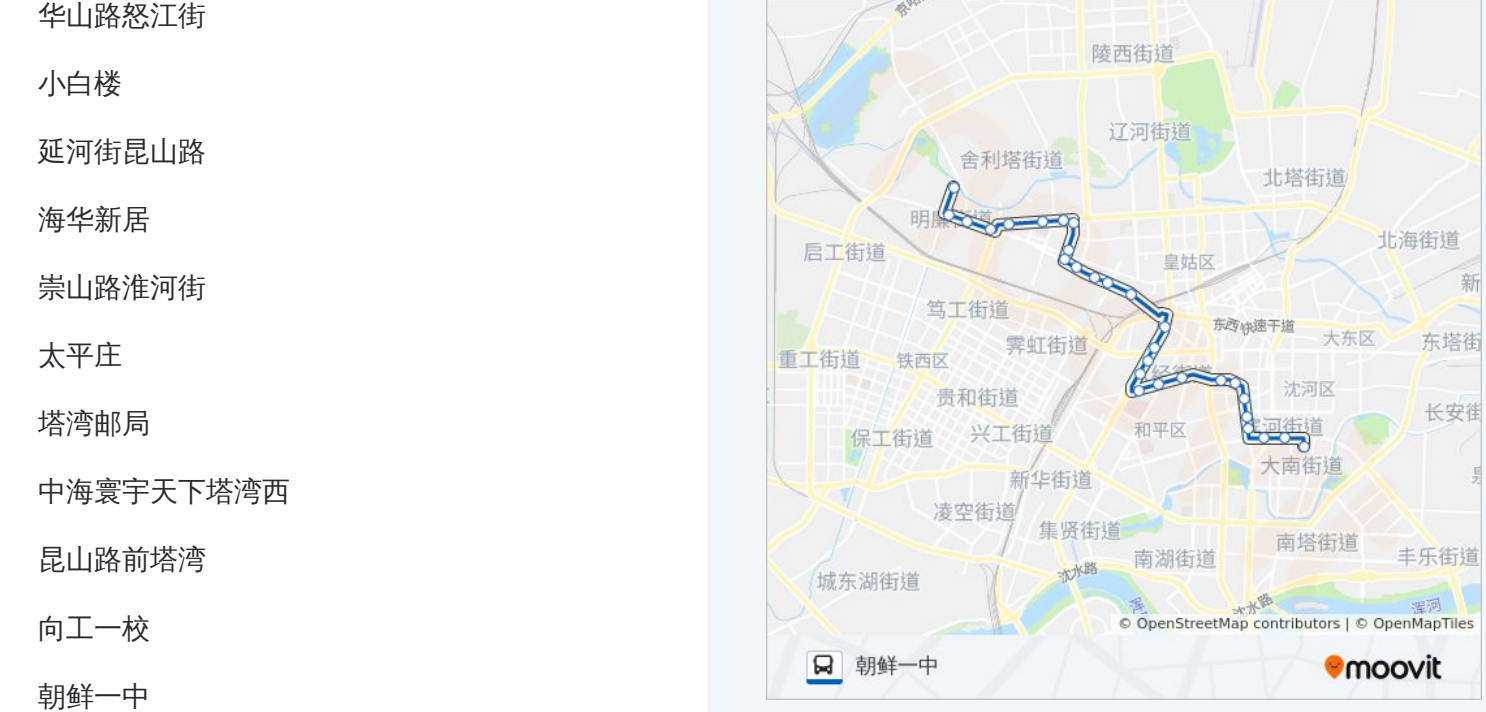

你可以在moovitapp.com下载公交125路的PDF时间表和线路图。使用Moovit [应用程式查询沈阳的实时公交、列车时刻表以及公共交通出行指南。](https://moovitapp.com/shenyang___%E6%B2%88%E9%98%B3-5398/lines/125%E8%B7%AF/699690/2972394/zh-cn?ref=2&poiType=line&customerId=4908&af_sub8=%2Findex%2Fzh-cn%2Fline-pdf-Shenyang___%25E6%25B2%2588%25E9%2598%25B3-5398-1128220-699690&utm_source=line_pdf&utm_medium=organic&utm_term=%E5%8D%97%E9%80%9A%E5%A4%A9%E8%A1%97%E7%83%AD%E9%97%B9%E8%B7%AF)

关于[Moovit](https://editor.moovitapp.com/web/community?campaign=line_pdf&utm_source=line_pdf&utm_medium=organic&utm_term=%E5%8D%97%E9%80%9A%E5%A4%A9%E8%A1%97%E7%83%AD%E9%97%B9%E8%B7%AF&lang=en) · MaaS[解决方案](https://moovit.com/maas-solutions/?utm_source=line_pdf&utm_medium=organic&utm_term=%E5%8D%97%E9%80%9A%E5%A4%A9%E8%A1%97%E7%83%AD%E9%97%B9%E8%B7%AF) · [城市列表](https://moovitapp.com/index/zh-cn/%E5%85%AC%E5%85%B1%E4%BA%A4%E9%80%9A-countries?utm_source=line_pdf&utm_medium=organic&utm_term=%E5%8D%97%E9%80%9A%E5%A4%A9%E8%A1%97%E7%83%AD%E9%97%B9%E8%B7%AF) · Moovit社区

© 2024 Moovit - 保留所有权利

查看实时到站时间

**The Store The Store The Store The Store The Scoogle Play**